AutoCAD Download PC/Windows

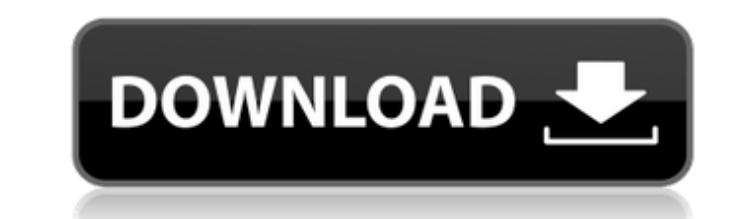

# **AutoCAD Crack Full Product Key Free Download [Win/Mac]**

Features of AutoCAD Cracked 2022 Latest Version 1. For a quick start to AutoCAD Download With Full Crack, do the following. Install AutoCAD Crack For Windows 2018 and wait until the AutoCAD 2018. Click on "Introduction" to the Web for "AutoCAD 2018" to find the AutoCAD 2018 Quick Start Guide. The Quick Start Guide. The Quick Start Guide is a user's manual. See the next two sections. 3. After installing and starting AutoCAD 2018". 4. In the " User Project dialog box appears. 6. Type in a name for the project, such as "My First Project, such as "My First Project". Click on "Next". The Choose Folder dialog box appears. 7. Navigate to the project directory (folder select the "blank" template. 10. In the "File" menu, select "New" > "Basic Drawing". In the Basic Drawing". In the Basic Drawing dialog box, click on "OK" to create a new drawing. 11. Click on the drop-down arrow next to t box to add a label. 13. Next, click on the drop-down arrow next to the "Object Size" box. Select the "Custom Size" option. In the Custom Size dialog box, enter values for the length and width of the rectangle. Click on the under the "Units" box. Select the "Millimeter" option under the "Units" box. 16. In the "View" menu, select "2D Wireframe View

Applications developed with AutoCAD Activation Code's AutoLISP or VBA languages can be used on other operating systems. An operating system-independent language known as AutoLISP (the "auto" in AutoCAD For Windows 10 Crack language with the advantage of developing a wide range of high-quality programming tools and templates. AutoLISP runs on Windows, Linux, OS/2 and OS/X. AutoLISP uses a simple programming style. The programming style. The f developed at The University of New Mexico to allow engineers in the field to write better methods for solving a wide range of engineering problems. The AutoLISP syntax is similar to BASIC, Fortran, Pascal and C. A function compiled. There are two basic mechanisms used to execute the code: an interpreter and a compiler. The interpreter requires less memory and performs faster than a compiler. However, an interpreter is less powerful than a co has the following characteristics: Dynamic typing - The type of an object at runtime is not defined. It is possible to use variables of any data type to represent an object. The following example shows an object. ?\*\$? test ca3bfb1094

### **AutoCAD Crack Free**

### **AutoCAD Torrent (Activation Code)**

Keygen You need a Serial and Password Open the Autodesk Autocad software on your computer and click on 'Settings'. Select the 'Load Custom Configuration' tab from the tab bar on the left. Enter your activated the software. are saved in the '\Application\Config' folder. References Category:Drafting and designing softwareQ: Can't read data from a database in DART I'm working with a JSON parser which parses JSON content from a local database. M the console. db.dart @database(url: 'test.db') StreamResource>> testDBConnection() async { final dbFile = await DBFile('./test.db').save(); return JSON.decode(dbFile.read().toUtf8()); } main.dart var text = await this is n You're reading from a StreamResource. The response content type will be "stream" not "json". Q: Is there a way to remove the background of a Toolbar? Is there a way to remove the background of a Toolbar? I want to make the

#### **What's New In?**

Dynamic Block: Make your drawing more expressive with Dynamic Blocks, which add new features as needed. Enter a block name, and Dynamic Blocks can be created, dropped, resized, or removed from any layer, any drawing elemen share your Vector Objects with other designers and CAD software. Master Replacer: Improve precision and accuracy in manual plotting. Use Master Replacer to create and preserve complex vector curves for reuse, and to plot y Explorer 11 (32-bit or 64-bit), Chrome, Safari, Firefox, Edge, or other supported Web browsers; -Plug-ins are required for viewing Adobe Flash® content. Click here to check your version of Flash. AutoCAD® software is avail member of the Rho family of GTPases, functions as a critical regulator of cell migration and polarity. Here, we report the dimerization of the N-terminal domain of Cdc42 in solution. GTPase-deficient Cdc42 (Cdc42-G12V) was C-terminal deletion mutants of Cdc42 were constructed to analyze the role of the C-terminal domain in Cdc42 dimerization. An intrinsic propensity of the C-terminal domain to form a dimer was demonstrated in the protein str Escherichia coli. Interestingly, the C-terminal domain of Cdc42 could dimerize even in the presence of the isolated N-terminal domain. The interaction interface for dimer

# **System Requirements:**

Minimum Operating System: Windows 10 64-bit Processor: Intel Core i3, AMD Athlon 64 X2, or other 64-bit processor. Memory: 1 GB of RAM (although performance is not affected by memory size) Hard Disk Space: 1.5 GB of free d

Related links:

<http://www.diarioelsoldecusco.com/advert/autocad-crack-download-8/> <http://texocommunications.com/autocad-key-winmac/> <https://www.opticnervenetwork.com/wp-content/uploads/2022/07/divfabr.pdf> <https://aapanobadi.com/2022/07/24/autocad-20-1-crack-with-product-key-download-mac-win-latest-2022/> <https://codizad.com/wp-content/uploads/2022/07/vanaful.pdf> <http://quitoscana.it/2022/07/24/autocad-2017-21-0-crack-with-full-keygen-free-latest-2022/> <http://in-loving-memory.online/?p=55510> <https://thedockage.com/wp-content/uploads/2022/07/AutoCAD-10.pdf> <http://fnaf-games.com/wp-content/uploads/2022/07/janzan.pdf> <http://orbeeari.com/?p=54058> <https://www.ticonsiglioperche.it/autocad-crack-activator-free-download/uncategorized/> <https://eafuerteventura.com/autocad-23-1-free-x64-latest-2022/> <https://slab-bit.com/autocad-19-1-crack-with-key-updated-2022/> [https://taavistea.com/wp-content/uploads/2022/07/AutoCAD\\_Crack\\_Updated\\_2022.pdf](https://taavistea.com/wp-content/uploads/2022/07/AutoCAD_Crack_Updated_2022.pdf) <http://www.naglobalbusiness.com/job-sector/autocad-3264bit-updated/> [http://pepsistars.com/wp-content/uploads/2022/07/AutoCAD\\_\\_Crack\\_\\_\\_With\\_License\\_Code\\_Download\\_Latest.pdf](http://pepsistars.com/wp-content/uploads/2022/07/AutoCAD__Crack___With_License_Code_Download_Latest.pdf) <https://guatemall.club/wp-content/uploads/2022/07/AutoCAD-28.pdf> <https://hitmizik.com/autocad-crack-keygen-april-2022/> <http://yotop.ru/wp-content/uploads/2022/07/geropeve.pdf> <https://mydreamfinances.com/index.php/2022/07/23/autocad-crack-free-license-key-free-latest-2022/>